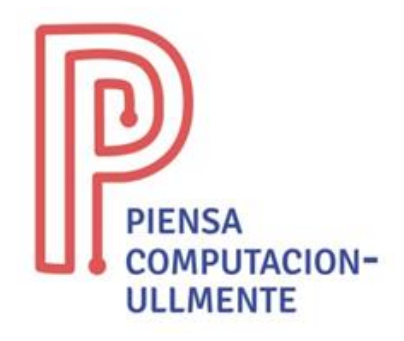

## **ACTIVIDAD PRIMARIA ENCHUFADA**

# **"Explotando globos"**

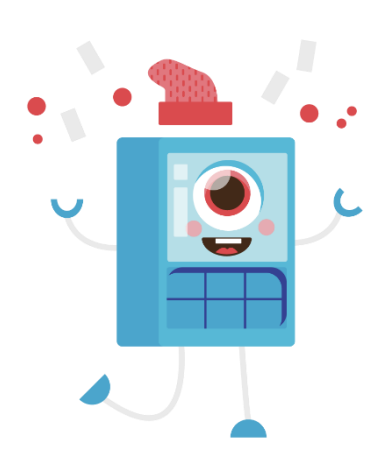

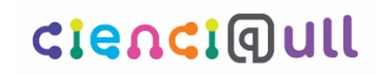

Aula Cultural de **Pensamiento Computacional** Universidad de La Laguna

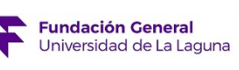

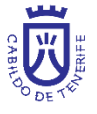

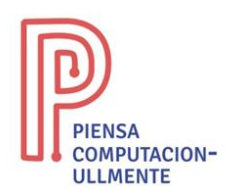

### **Explotando globos. Variables**

- **Resumen:** Con la actividad de "explotando globos" se trabaja el concepto de variables, las cuales se utilizan como contenedores para almacenar valores, que pueden ser números o palabras, entre otros. Por ejemplo, se usan para saber el nombre del usuario que juega una partida, para mantener el marcador, el tiempo restante, etc.
- **Objetivo:** con esta actividad se busca afianzar el concepto de funciones, utilizando un ordenador o tablet.
- **Habilidades:** secuencias, condicionales, bucles, variables.
- **Material necesario:** ordenador o tablet con conexión a Internet.
- **Descripción de la actividad:** para esta actividad necesitamos un ordenador o tablet con acceso a internet. Los alumnos tienen que acceder a la plataforma Scratch, en concreto a la web [http://scratch.mit.edu/.](http://scratch.mit.edu/)

En esta actividad crearemos un juego en Scratch que consiste en explotar globos con un lápiz, para ello tenemos tres variables: Puntos, Nivel y Tiempo. Los puntos se incrementan a medida que explota un globo. Cada tres puntos también incrementan el nivel, moviéndose el globo más rápido y por último el tiempo incrementa cada segundo hasta llegar a 10, si en 10 segundos no has explotado el globo se acaba la partida.

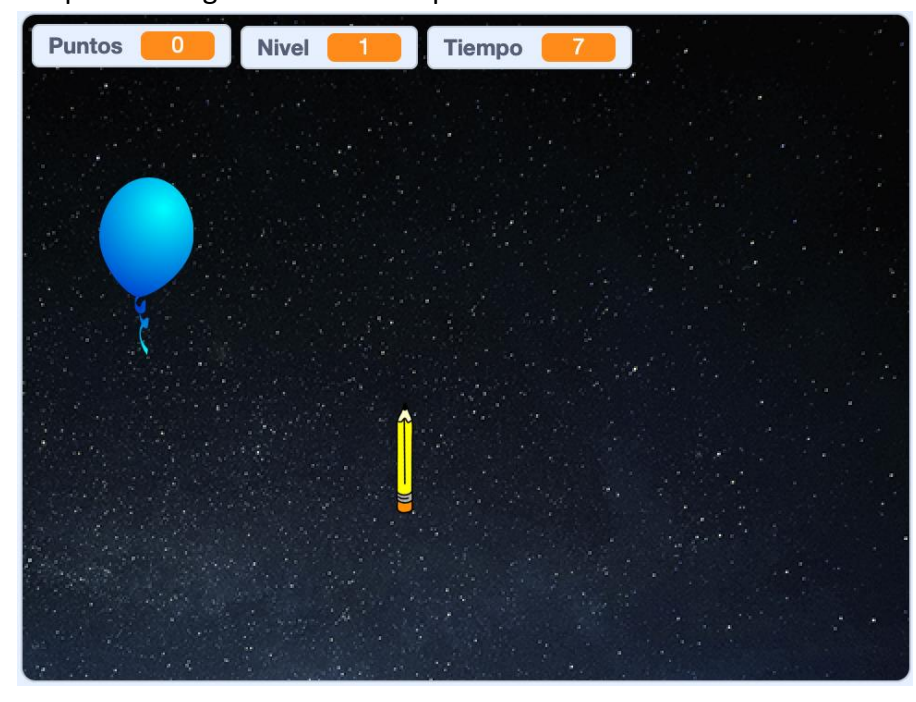

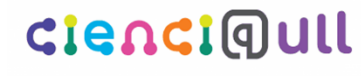

Aula Cultural de **Pensamiento Computacional** Universidad de La Laguna

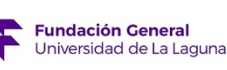

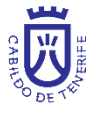

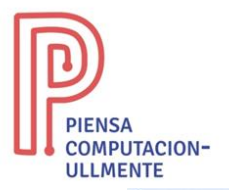

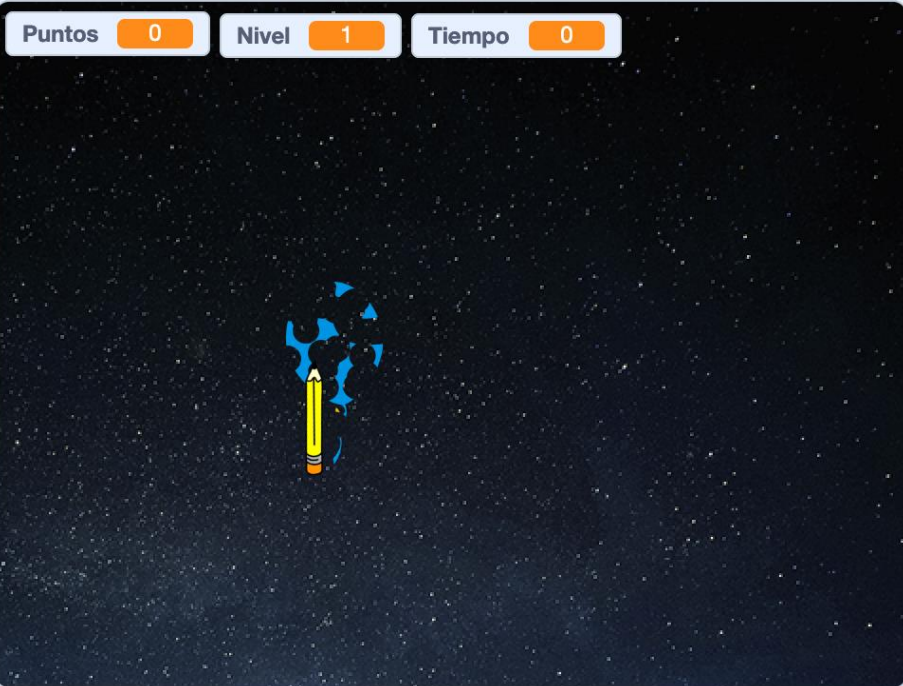

### Solución del objeto globo:

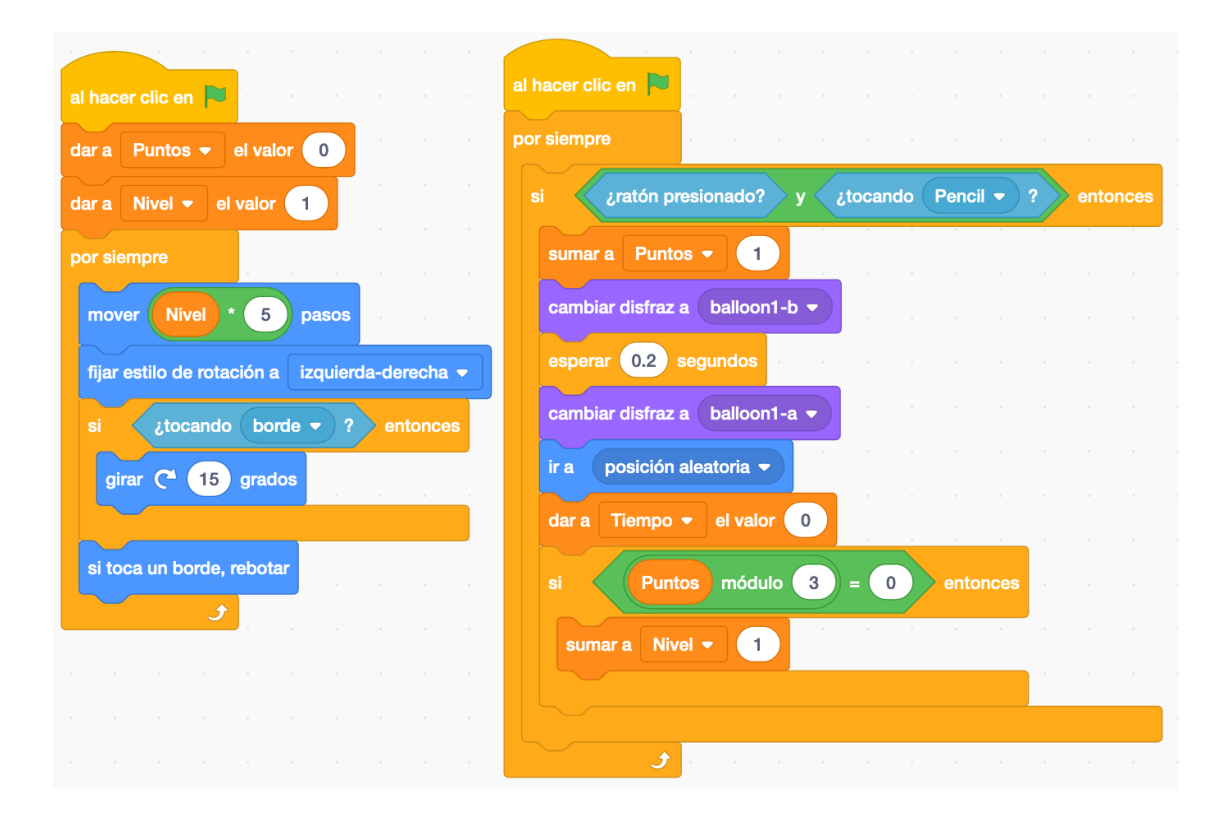

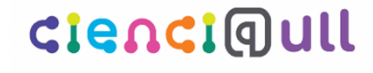

Aula Cultural de и **Pensamiento Computacional** Universidad de La Laguna

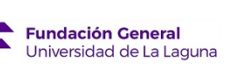

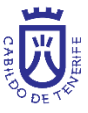

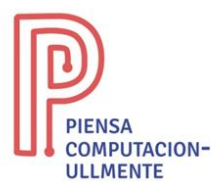

#### Solución del objeto lápiz:

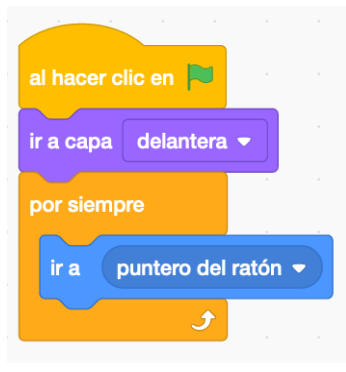

#### Solución del fondo:

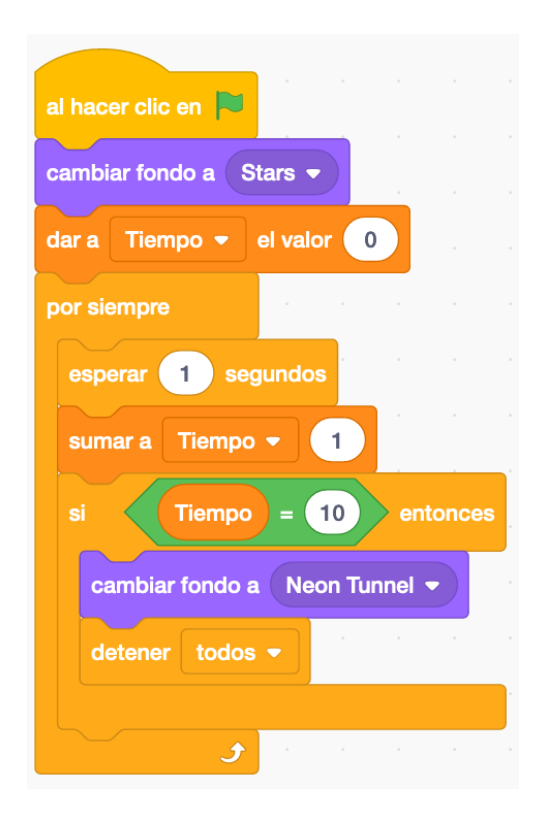

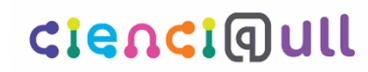

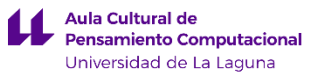

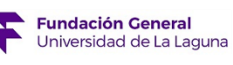

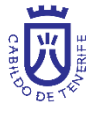